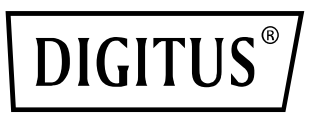

# **Zasilacz AC/DC 65 W do notebooków**

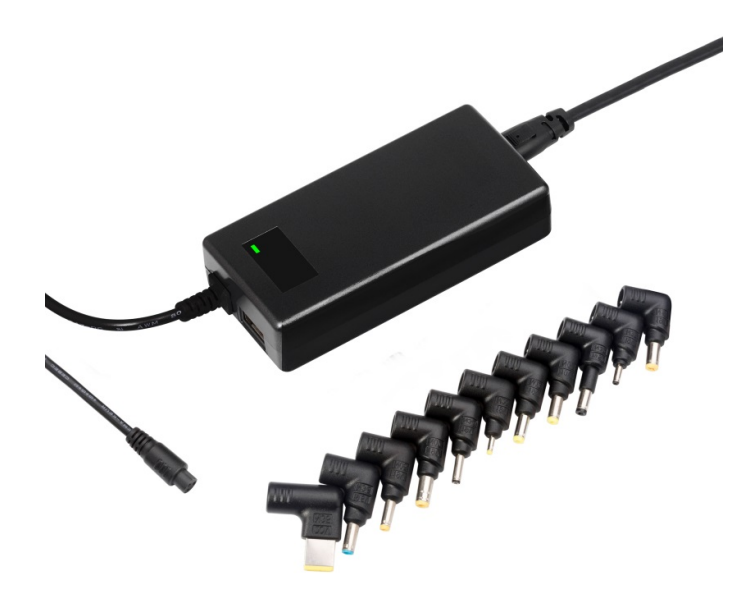

**Instrukcja obsługi**  DA-10170

Dziękujemy za zakupienie urządzenia. Niniejsze urządzenie zostało specjalnie zaprojektowane do ładowania i zasilania mini notebooków oraz kamer cyfrowych/kamer wideo. Ponadto za pomocą standardowego złącza USB można także naładować telefony komórkowe, odtwarzacze MP3, MP4, tablety lub inne inteligentne urządzenia. Produkty naszej firmy zostały opatentowane i posiadają odpowiednie certyfikaty. Maksymalna moc urządzenia to 65 W. To stylowo wyglądające urządzenie stanowi idealny produkt dla Ciebie i Twojej rodziny.

#### **Właściwości produktu**

- 1. Możliwość naładowania lub zasilania mini notebooków
- 2. Możliwość naładowania lub zasilania odtwarzaczy MP3, telefonów komórkowych, kamer cyfrowych, kamer wideo itp.
- 3. Zastosowana technologia sterowania komputerowego SCM zapewnia precyzyjną pracę urządzenia
- 4. Automatyczne przełączanie napięcia, bez używania nieporęcznych przełączników, wystarczy podłączyć i zacząć korzystać
- 5. Urządzenie przed wysłaniem przeszło test odporności na automatyczne przeciążenia komputera, przeciążenia w wysokich temperaturach i test starzenia.
- 6. Obudowa została wykonana z bezpiecznych i przyjaznych dla środowiska materiałów ABS+PC
- 7. Urządzenie wyprodukowano w oparciu o własny projekt i kilka patentów firmy
- 8. Wejście AC 100-240 V zgodne ze światowymi standardami
- 9. Najszerszy zakres napięcia wyjściowego: od 8,4 do 24 V oraz 5 V na złączu USB

## **Rysunek przedstawiający funkcjonowanie urządzenia**

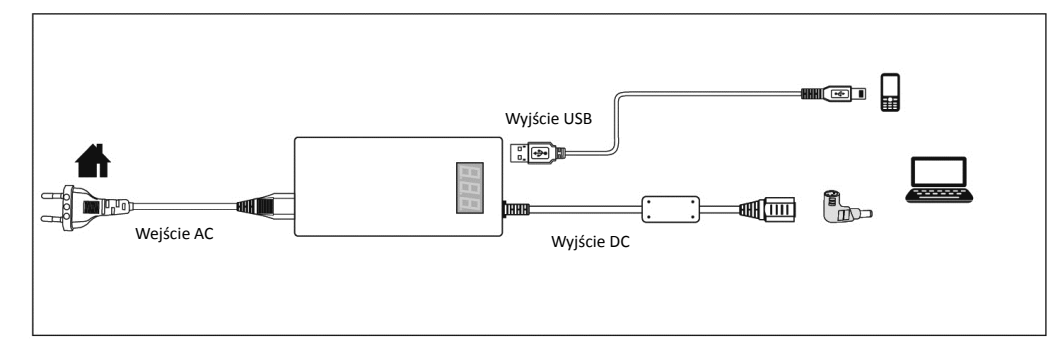

## **Specyfikacje produktu**

Wejście AC: 100-240 V 1,3 A 50-60 Hz Wyjście DC: 8,4-24 V 4 A (maks.) 65 W (maks.) Wyjście USB DC 5 V 2 A (maks.) Wymiary: 110 x 52 x 25 mm

#### **Elementy składowe urządzenia**

- 1. Korpus zasilacza
- 2. Przewód zasilania AC
- 3. 11 końcówek do notebooków: N04, N07, N09, N11, N18, N19, N22, N23, N24, N35, N36

# **Schemat urządzenia**

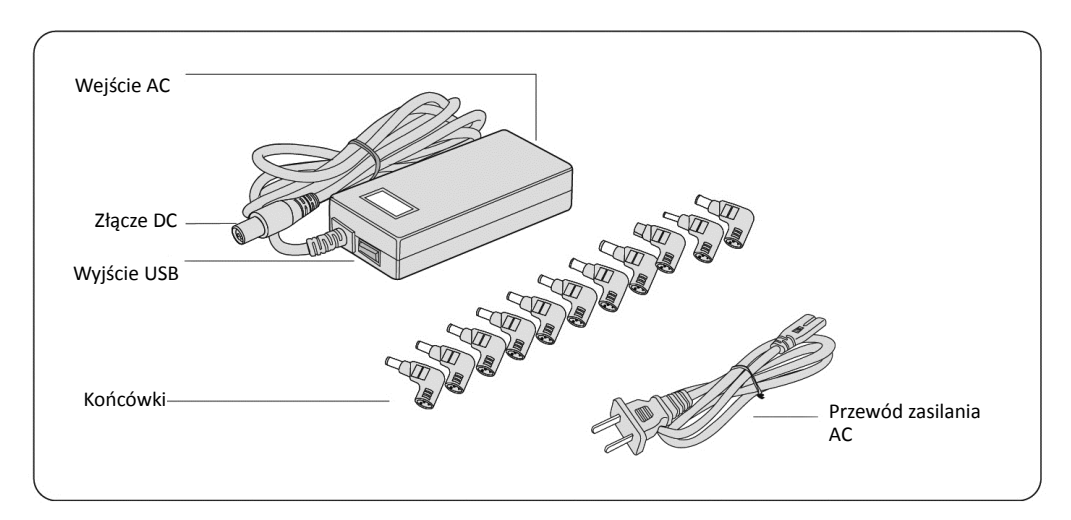

## **Obsługa urządzenia**

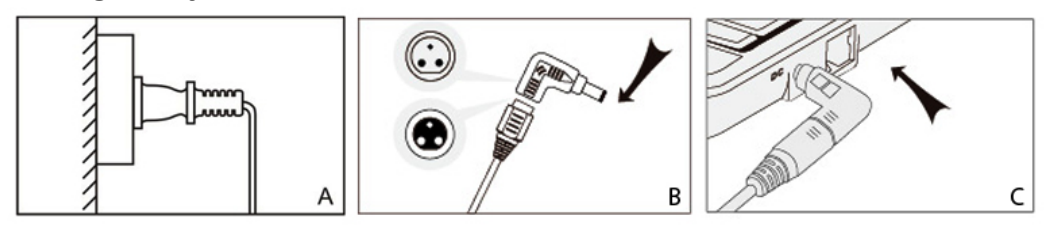

1. Jeśli chcesz naładować lub zasilić netbooka, podłącz wtyczkę AC do gniazdka w ścianie (jak pokazano na rysunku A) bez podłączania jakichkolwiek końcówek, a następnie wybierz odpowiednią końcówkę i podłącz do złącza DC przewodu (rysunek B). Utworzone w ten sposób złącze DC podłącz do laptopa, aby móc zacząć z niego korzystać (rysunek C).

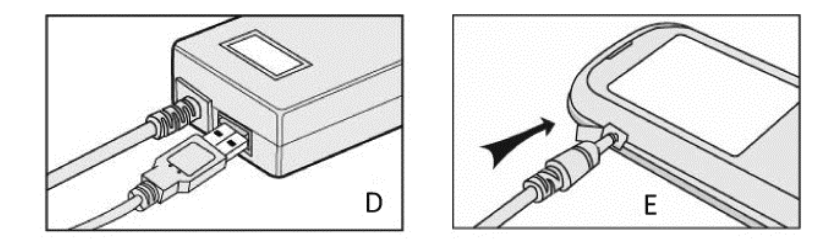

Jeśli korzystasz z wyjścia USB 5 V, podłącz przewód USB do urządzenia cyfrowego, aby je naładować (jak pokazano na rysunku D i E)

## **Ważne informacje dotyczące bezpieczeństwa**

Niniejsze zalecenia dotyczące bezpieczeństwa mają na celu pomóc użytkownikom posługiwać się zasilaczem tak, aby zadbać o bezpieczeństwo własne i zmniejszyć ryzyko zapłonu, porażenia prądem i uszkodzeń ciała.

- 1. Nie używać nadmiernej siły podczas posługiwania się przewodem.
- 2. Nie ciągnąć przewodu w celu odłączenia.
- 3. Nie podłączać zwiniętego przewodu do zasilania.
- 4. Nie umieszczać przewodu lub urządzenia w pobliżu elementów grzewczych.
- 5. Nie zginać wtyków i styków na wtyczce.
- 6. Jeśli urządzenie emituje nietypowy dźwięk, unosi się z niego dym lub urządzenie wydziela nietypowy zapach, należy natychmiast odłączyć przewód.
- 7. Nie rozbierać na części (może to spowodować zapłon lub porażenie prądem)
- 8. Nie wkładać ostrych przedmiotów do wywietrznika urządzenia (może to spowodować zapłon lub porażenie prądem)
- 9. Należy się upewnić, iż urządzenie jest dobrze podłączone.
- 10. Należy się upewnić, iż przewód nie jest uszkodzony. (może to spowodować zapłon lub porażenie prądem)
- 11. Nie umieszczać urządzenia na łóżku, w torbie lub wewnątrz szafy, która nie zapewnia odpowiedniej wentylacji.
- 12. Należy zawsze przecierać urządzenie przy użyciu miękkiej ściereczki, nigdy za pomocą namoczonego mopa0 (woda może spowodować porażenie prądem)
- 13. Wtyczkę zasilania i gniazdko należy utrzymywać w czystości (brud może spowodować zwarcie i zapłon)
- 14. Urządzenie należy przechowywać w miejscu niedostępnym dla dzieci.
- 15. Nie odłączać przewodu zasilania mokrymi dłońmi. (może to spowodować porażenie prądem)
- 16. Jeśli urządzenie nie jest używane przez dłuższy czas, należy odłączyć przewód zasilania. (niezastosowanie się do tego zalecenia może spowodować wydzielanie nadmiernego ciepła, zapłon i porażenie prądem)

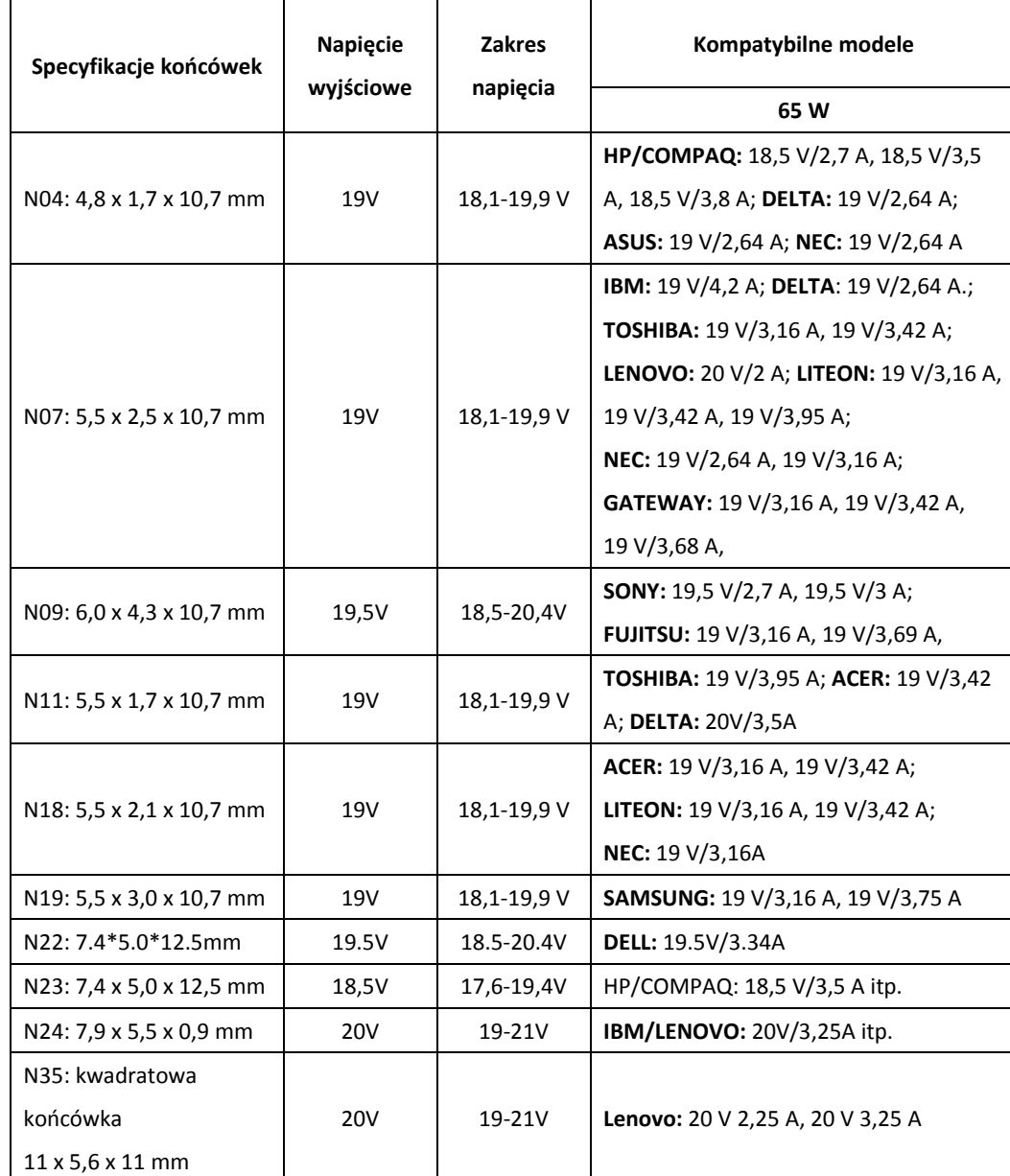

## **Końcówki DC do podłączenia zasilacza AC do netbooka**

Uwagi:

- 1. Wszystkie wymienione nazwy marek to zarejestrowane znaki towarowe będące własnością odpowiednich firm.
- 2. Nie wszystkie złącza wchodzą w skład zestawu; w różnych krajach mogą być dostępne różne rodzaje złącz.

N36: 4,5 x 3,0 ze stykiem | 19,5V | 18,5-20,4V | **HP:** 19,5 V 2,31 A, 19,5 V 3,33 A

## **Szczegółowe informacje o gwarancji**

- 1. Na produkty naszej firmy wydawana jest dwuletnia gwarancja.
- 2. Gwarancja straci ważność w przypadku złamania lub naruszenia plomby gwarancyjnej, uszkodzenia urządzenia spowodowanego przewożeniem w nieprawidłowym opakowaniu i/lub wystąpienia zniszczeń podczas transportu urządzenia oraz w przypadku wykrycia ewidentnych śladów nieprawidłowego lub nieprzepisowego użycia, uderzeń, upadków, zabrudzenia urządzenia itp.
- 3. Gwarancja nie obejmuje zniszczeń innego sprzętu używanego wraz z niniejszym urządzeniem.
- 4. Warunki gwarancji mogą ulec zmianie bez wcześniejszego powiadomienia.